#### **CHUẨN KỸ NĂNG SỬ DỤNG CÔNG NGHỆ THÔNG TIN CƠ BẢN**

#### **BẢNG 01 MÔ ĐUN 01: HIỂU BIẾT VỀ CNTT CƠ BẢN (MÃ IU01)**

| Mã tham chiếu <sup>1</sup> | Nội dung/Yêu cầu cần đạt                                                                                                    |
|----------------------------|----------------------------------------------------------------------------------------------------|
| <b>IU01.1</b>              | Kiến thức cơ bản về máy tính và mạng máy tính                                                                                                    |
| <b>IU01.1.1</b>            | Phần cứng: Máy vi tính và thiết bị cầm tay thông minh; các thành phần phần<br>cứng; thiết bị trung tâm; thiết bị nhập, xuất, lưu trữ; cổng                                                                                                    |
| IU01.1.1.1                 | Hiều khái niệm máy vi tính, máy tính cá nhân. Phân biệt máy đề bàn, máy xách tay,<br>máy tính bảng.                                                                                                    |
| IU01.1.1.2                 | Hiểu khái niệm thiết bị di động cầm tay như điện thoại di động, điện thoại thông<br>minh (smartphone), máy tính bảng (tablet) và công dụng của chúng.                                                                                                    |
| IU01.1.1.3                 | Hiểu thuật ngữ phần cứng máy tính. Phân biệt thiết bị trung tâm và thiết bị ngoại vi.<br>Biết các thiết bị ngoại vi chính: Thiết bị lưu trữ, thiết bị xuất/nhập, thiết bị mạng và<br>truyền thông. Biết các thiết bị ngoại vi được nối với thiết bị trung tâm qua các cổng.                                                                                                    |
| IU01.1.1.4                 | Biết các thành phần cơ bản của máy tính điện tử: Bộ xử lý trung tâm (CPU), bộ nhớ<br>trong. Biết các đơn vị đo tốc độ của bộ xử lý trung tâm. Phân biệt bộ nhớ động<br>(RAM) và bộ nhớ chỉ đọc (ROM). Biết các đơn vị đo dung lượng bộ nhớ trong như<br>KB, MB, GB. Biết đơn vị đo tốc độ truy cập của bộ nhớ trong như Hz, MHz, GHz.                                                                                       |
| IU01.1.1.5                 | Biết các loại phương tiện lưu trữ chính: Đĩa cứng trong, đĩa cứng ngoài, các loại<br>đĩa quang (CD, DVD), thẻ nhớ, ổ nhớ di động. Biết các đơn vị đo dung lượng lưu<br>trữ như bit, byte, KB, MB, GB, TB. Biết các đơn vị đo tốc độ quay của của ổ cứng<br>(rpm - rounds per minute) và đo tốc độ ghi/đọc của phương tiện lưu trữ (bps - bits<br>per second). Biết khái niệm lưu trữ trên mạng, lưu trữ tệp tin trực tuyến. |
| IU01.1.1.6                 | Biết các thiết bị nhập thông dụng và cách nối chúng vào máy tính: Bàn phím, chuột,<br>bi lăn (trackball), bảng chạm (touchpad), bút chạm (stylus), màn hình cảm ứng, cần<br>điều khiển (joystick), máy ghi hình trực tiếp (webcam), máy ảnh kỹ thuật số, mi-<br>crô (micro), máy quét ảnh (scanner).                                                                                                    |
| IU01.1.1.7                 | Biết một số thiết bị xuất thông dụng và cách nối chúng vào máy tính: Màn hình,<br>màn hình cảm ứng, máy in, loa, tai nghe.                                                                                                    |
| IU01.1.1.8                 | Biết các cổng thông dụng: Cổng nối tiếp, cổng song song, cổng nối tiếp vạn năng<br>(USB), công mạng.                                                                                                    |
| IU01.1.2                   | Phần mềm: Phân loại phần mềm; lập trình; phần mềm thương mại và phần mềm<br>nguồn mở                                                                                                    |
| IU01.1.2.1                 | Hiểu khái niệm phần mềm và vai trò của phần mềm. Phân biệt hai loại phần mềm<br>chính: phần mềm hệ thống (Ví dụ: hệ điều hành) và phần mềm ứng dụng.                                                                                                    |
| IU01.1.2.2                 | Hiểu chức năng của hệ điều hành, biết tên của một số hệ điều hành thông dụng (ví<br>du: Ubuntu, Linux, Windows, Mac OS).                                                                                                    |

 $\bar{1}$ <sup>1</sup> Mã tham chiếu cho mỗi mô đun kỹ năng được ký hiệu là: IUx. Trong đó: IU (IT skill standard for users) là mã dùng cho chuẩn kỹ năng sử dụng CNTT, x là số hiệu mô đun. Mã tham chiếu cho mỗi nội dung/yêu cầu cần đạt được ký hiệu là IUx.y.z.N. Trong đó: IUx là mã mô đun; IUx.y là một nội dung trực thuộc mô đun kỹ năng IUx ; IUx.y.z là một nội dung trực thuộc IUx.y ; N là số hiệu của một nội dung/yêu cầu cần đạt trong IUx.y.z.

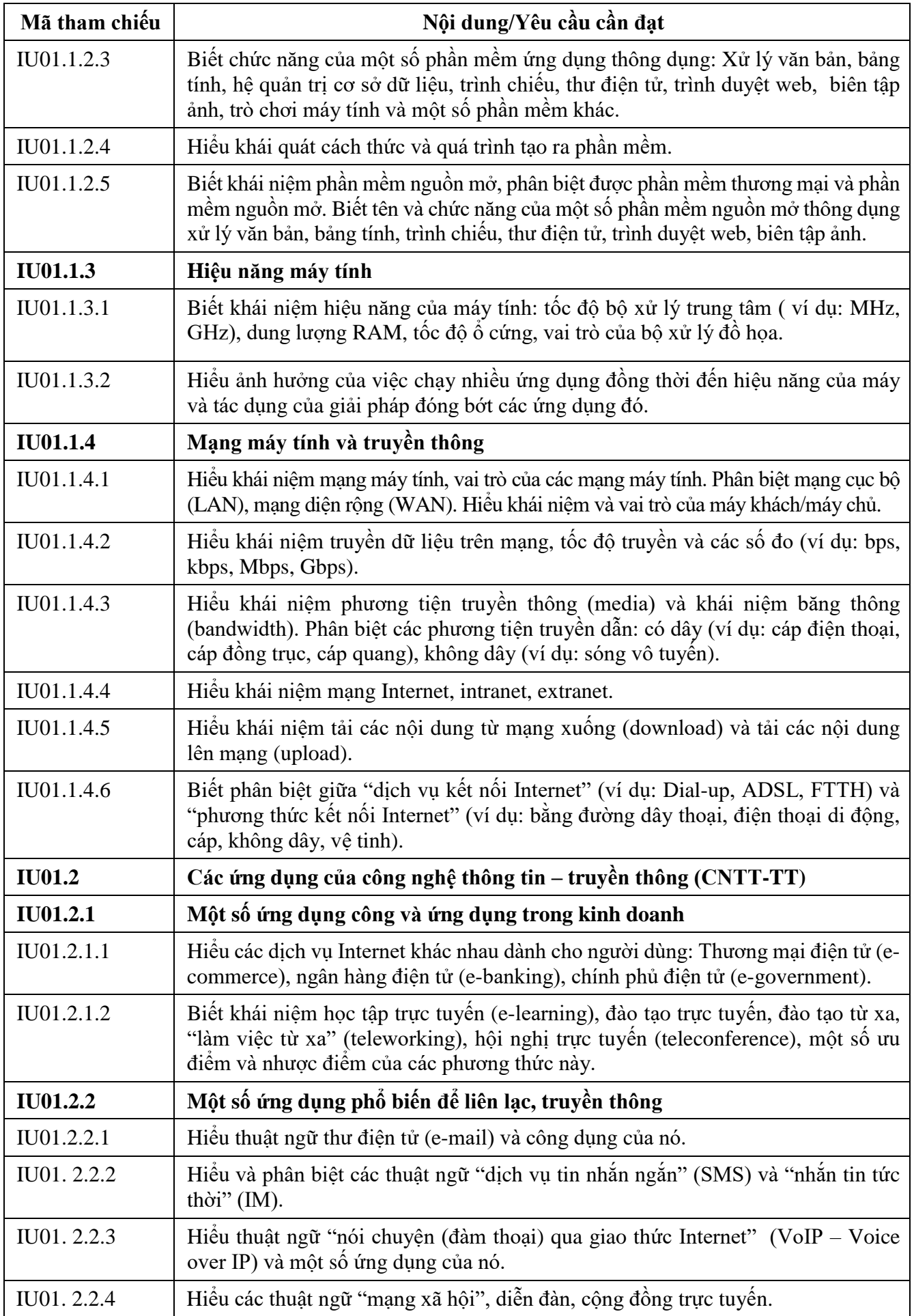

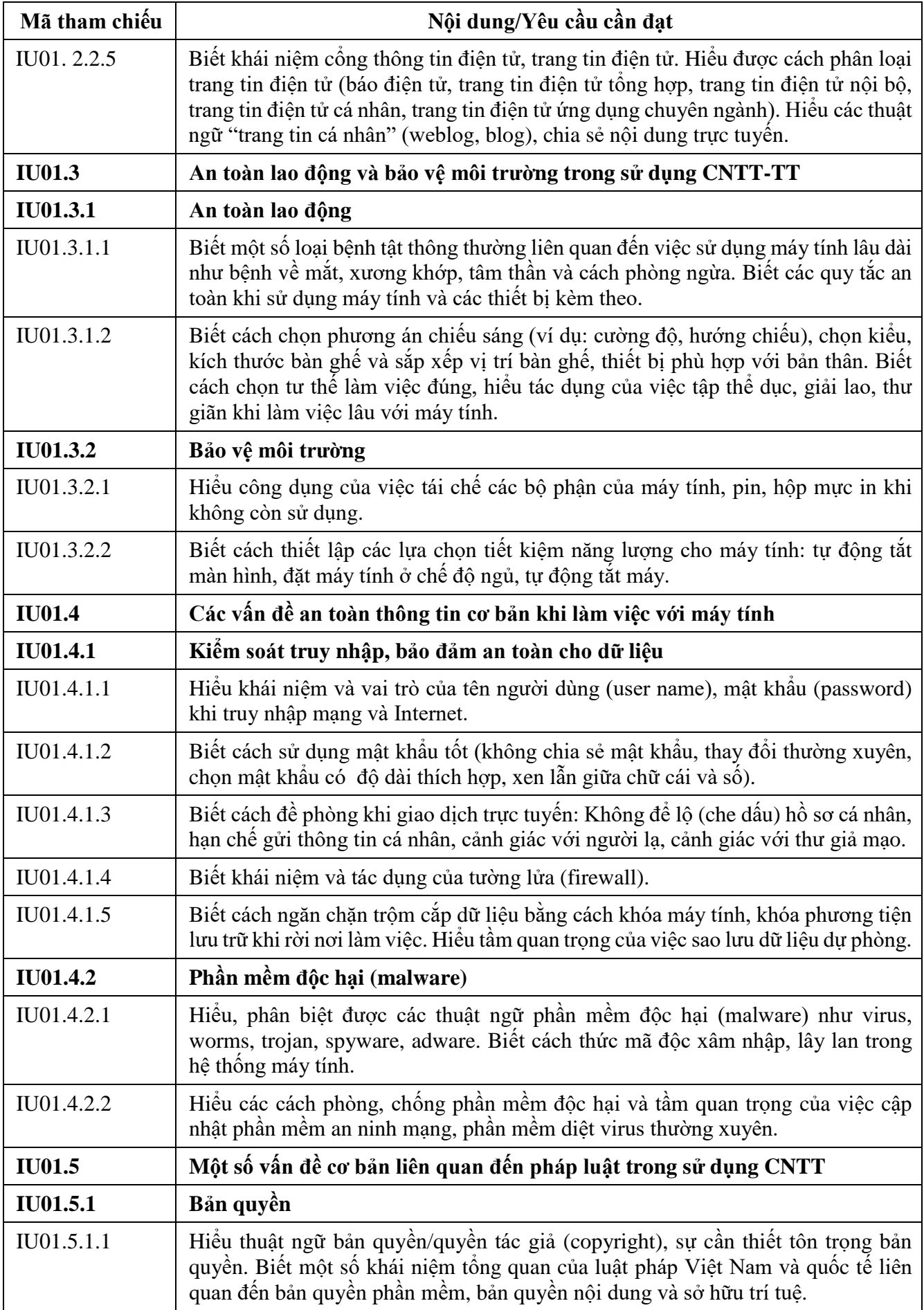

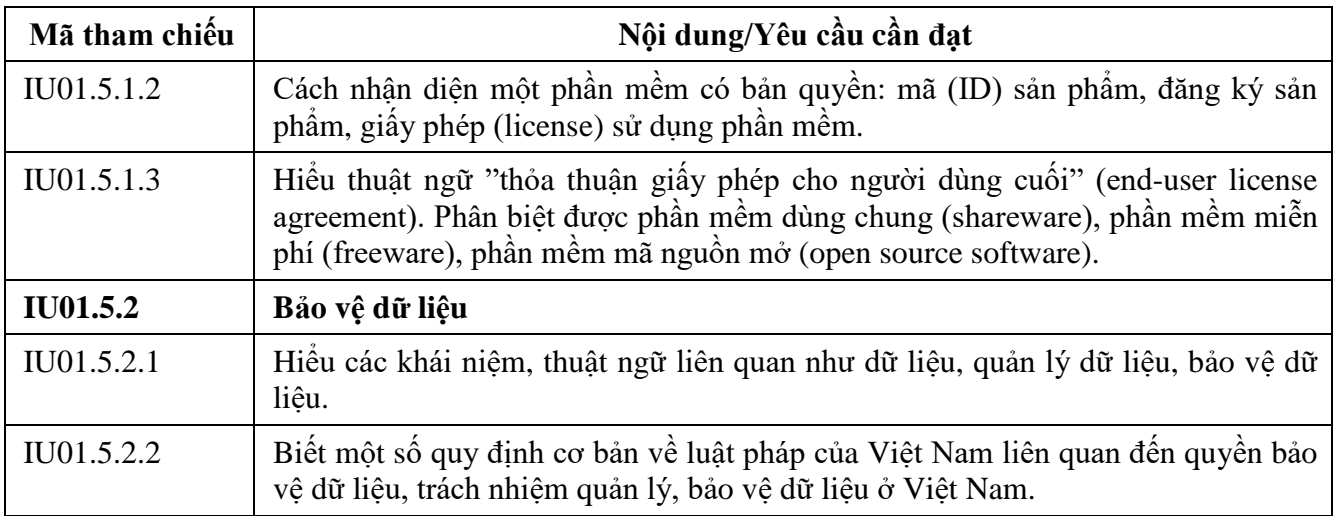

## **BẢNG 02 MÔ ĐUN KỸ NĂNG 02: SỬ DỤNG MÁY TÍNH CƠ BẢN (IU02)**

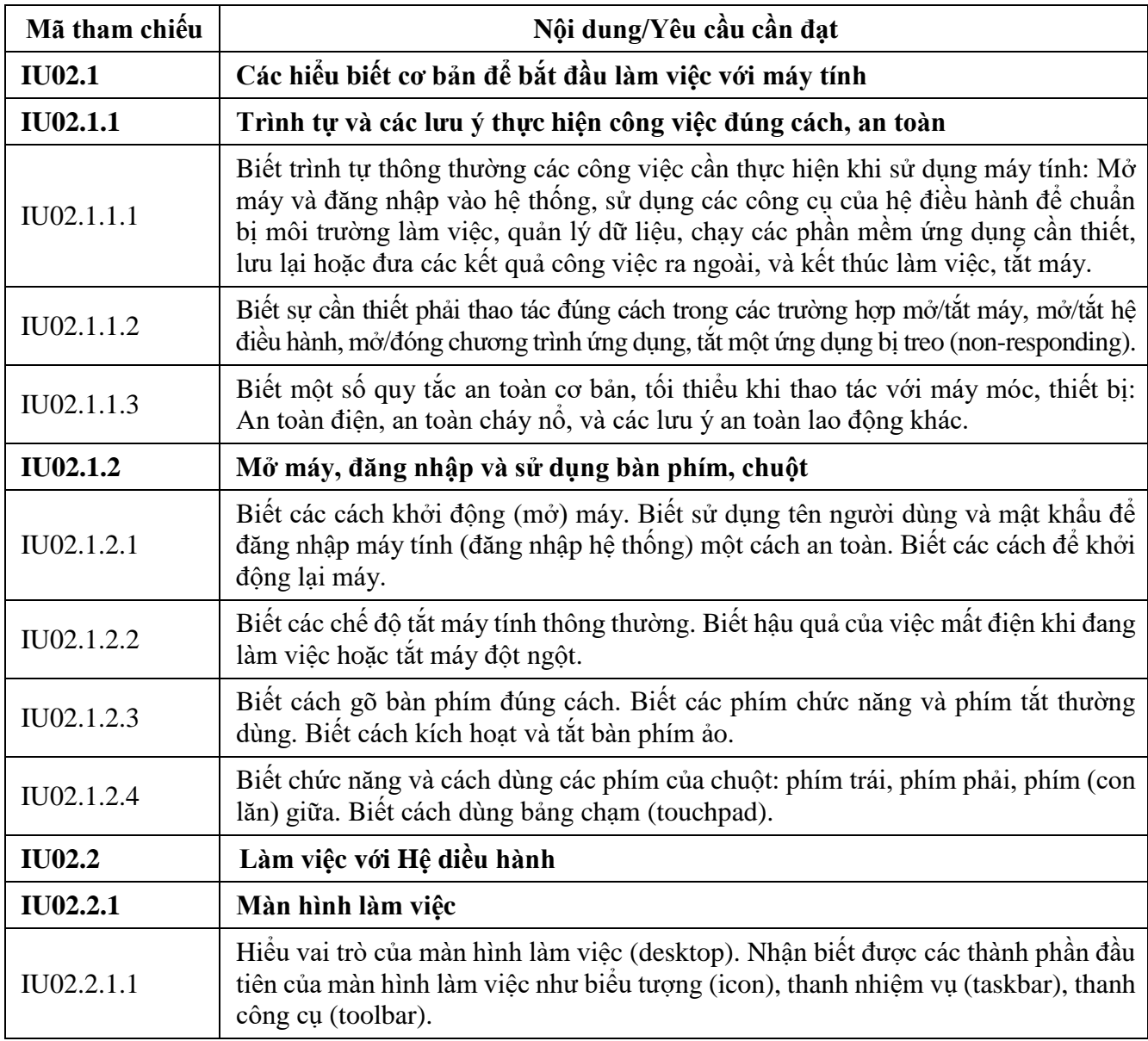

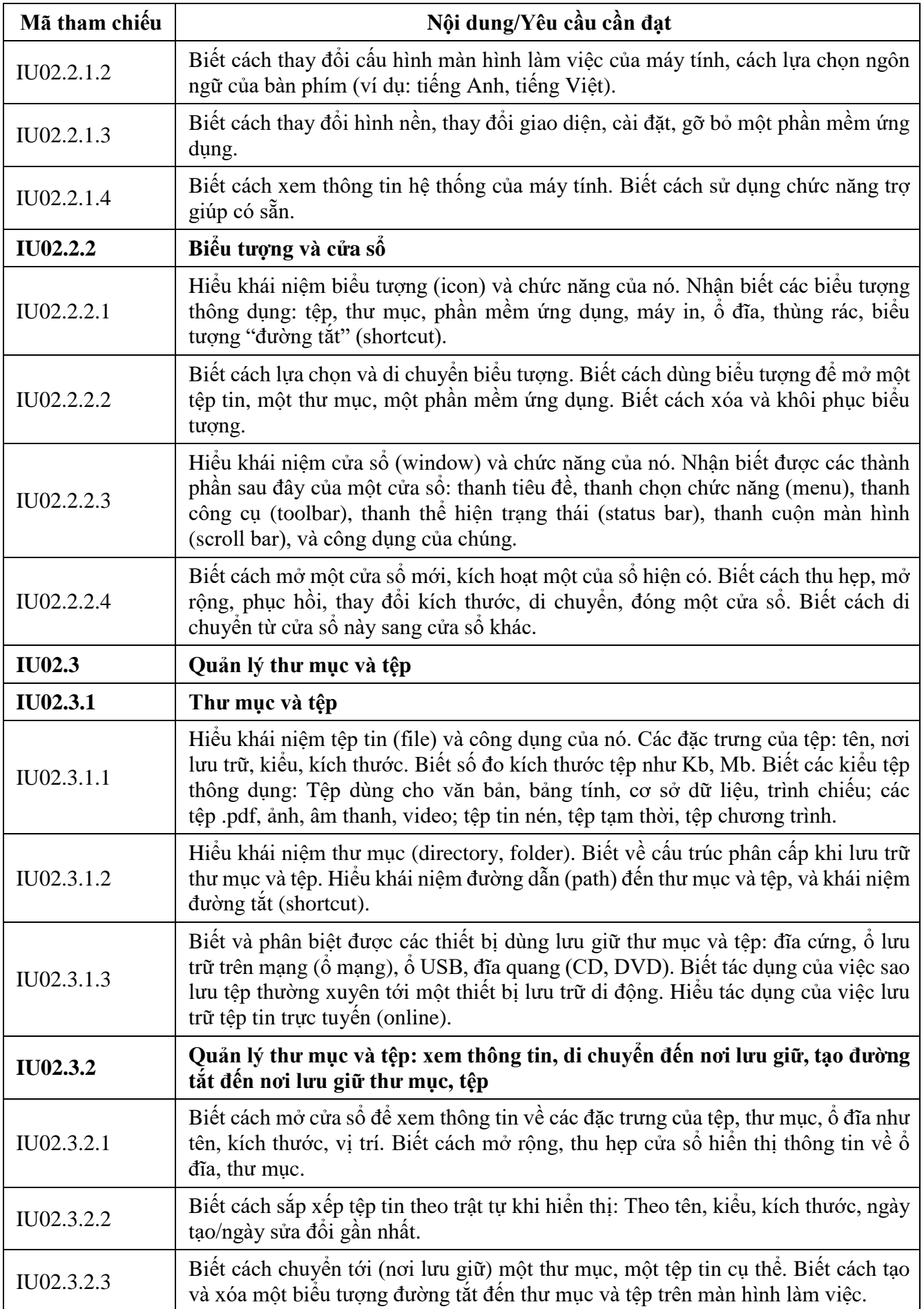

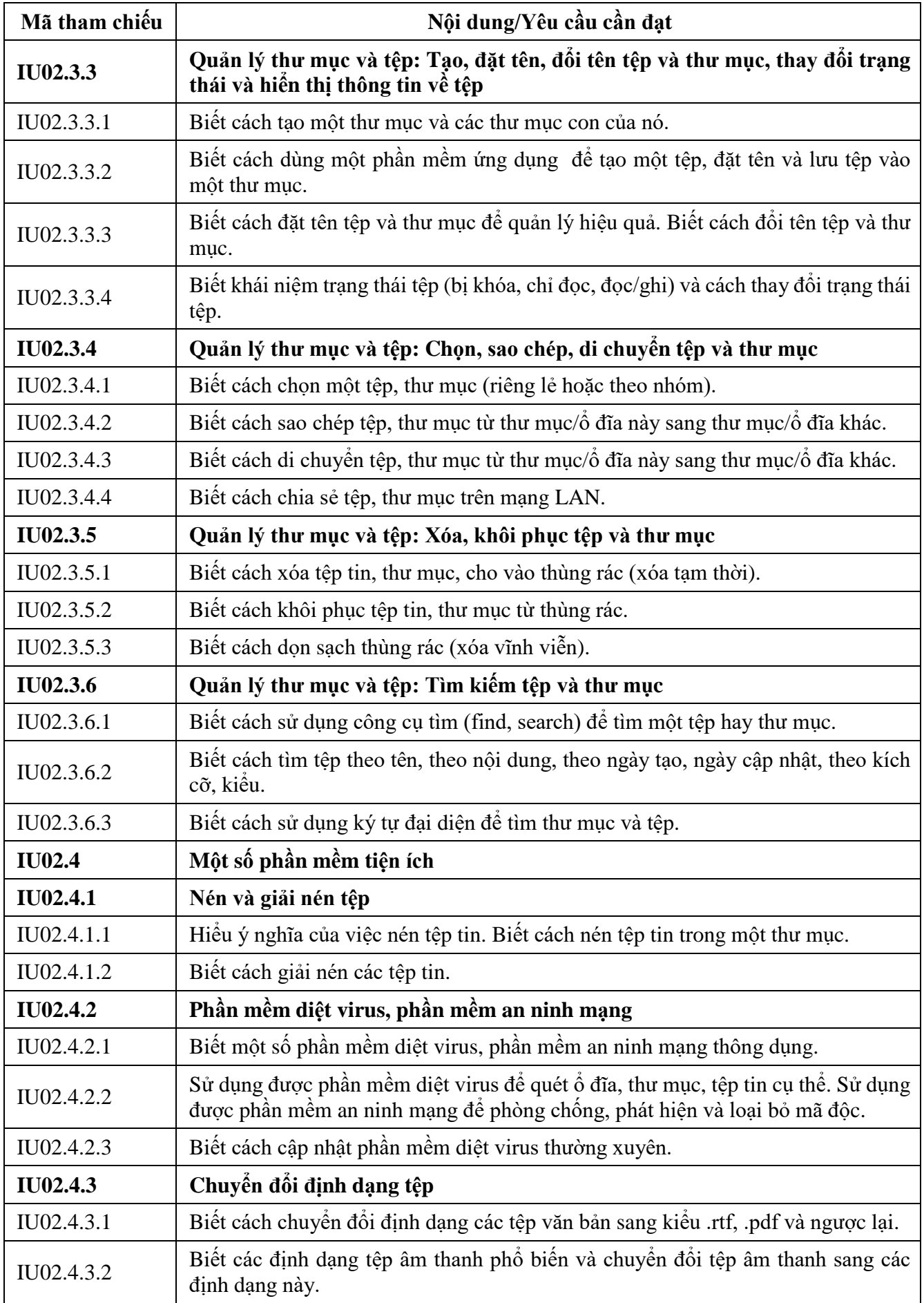

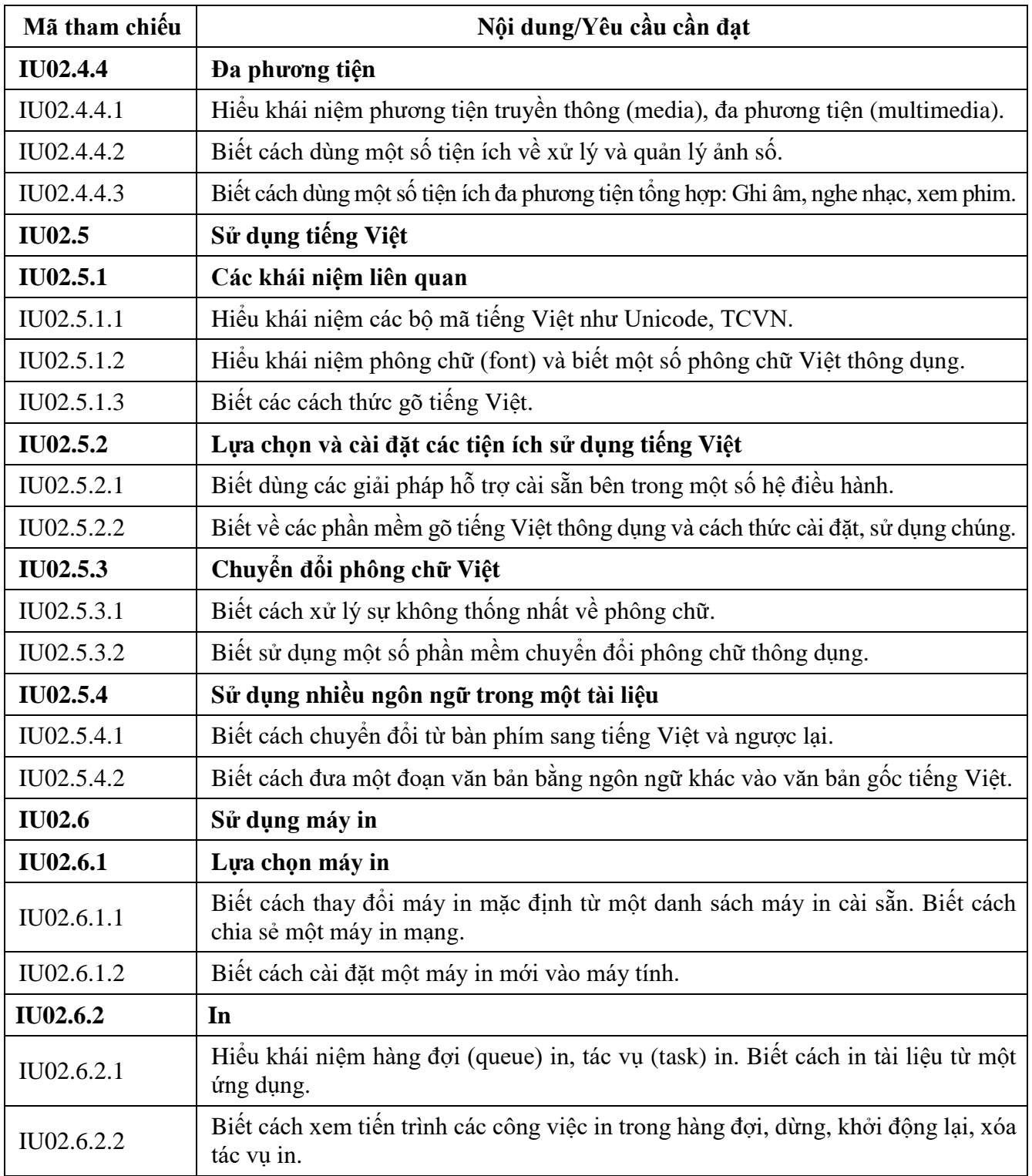

### **BẢNG 03 MÔ ĐUN KỸ NĂNG 03: XỬ LÝ VĂN BẢN CƠ BẢN (IU03)**

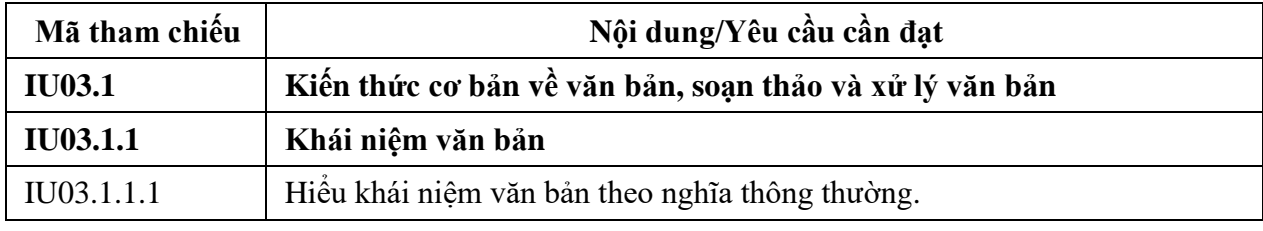

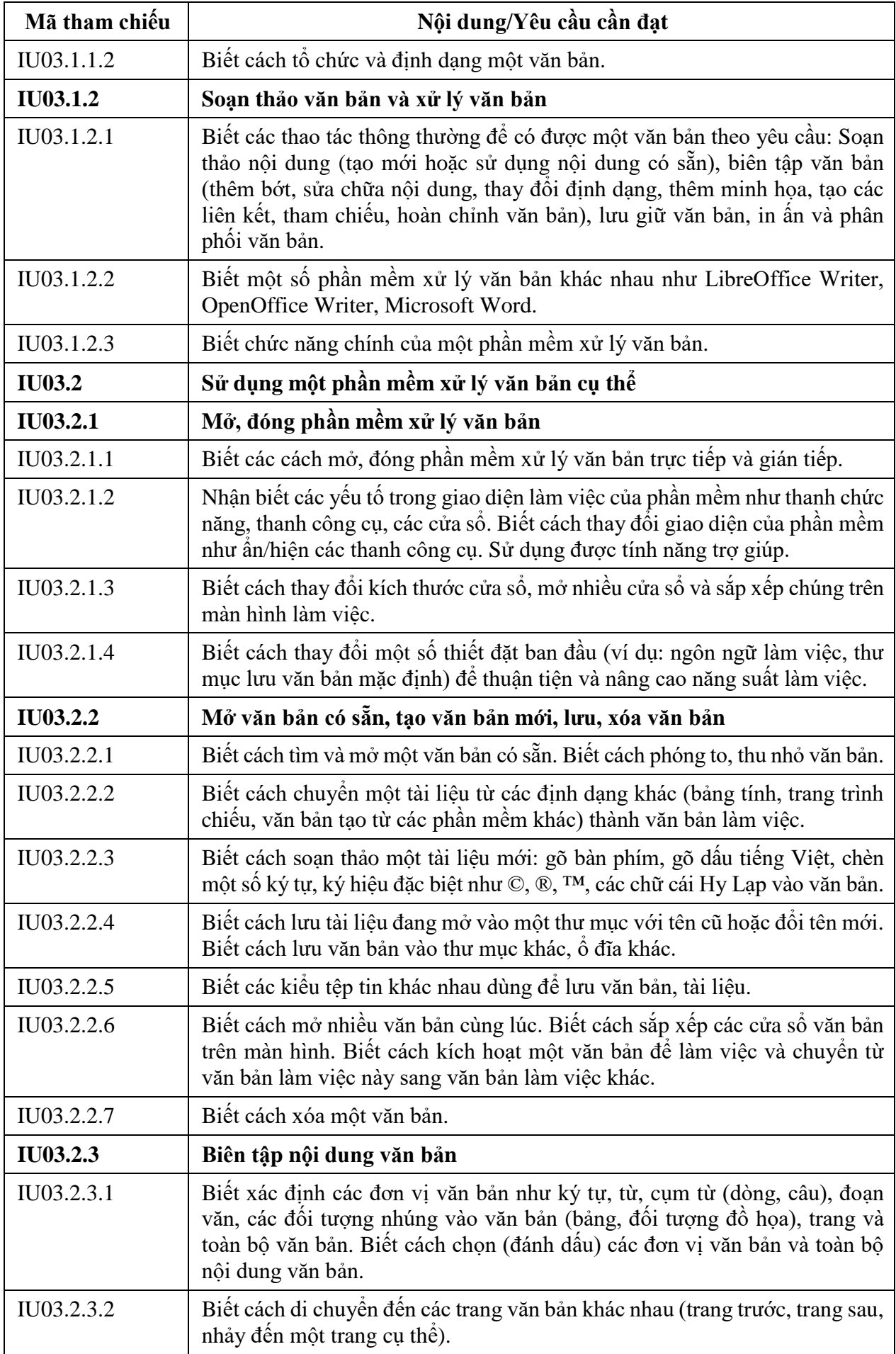

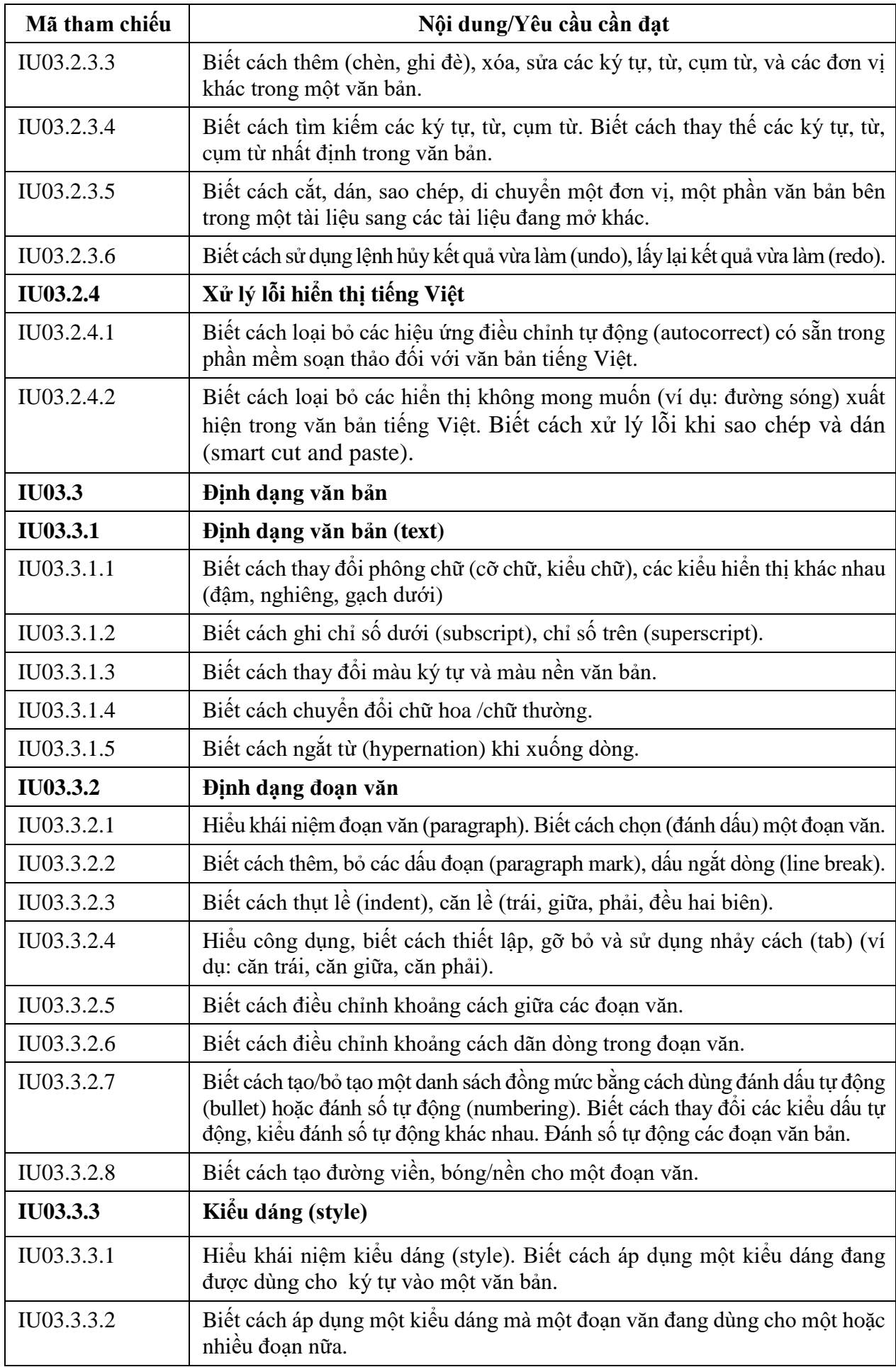

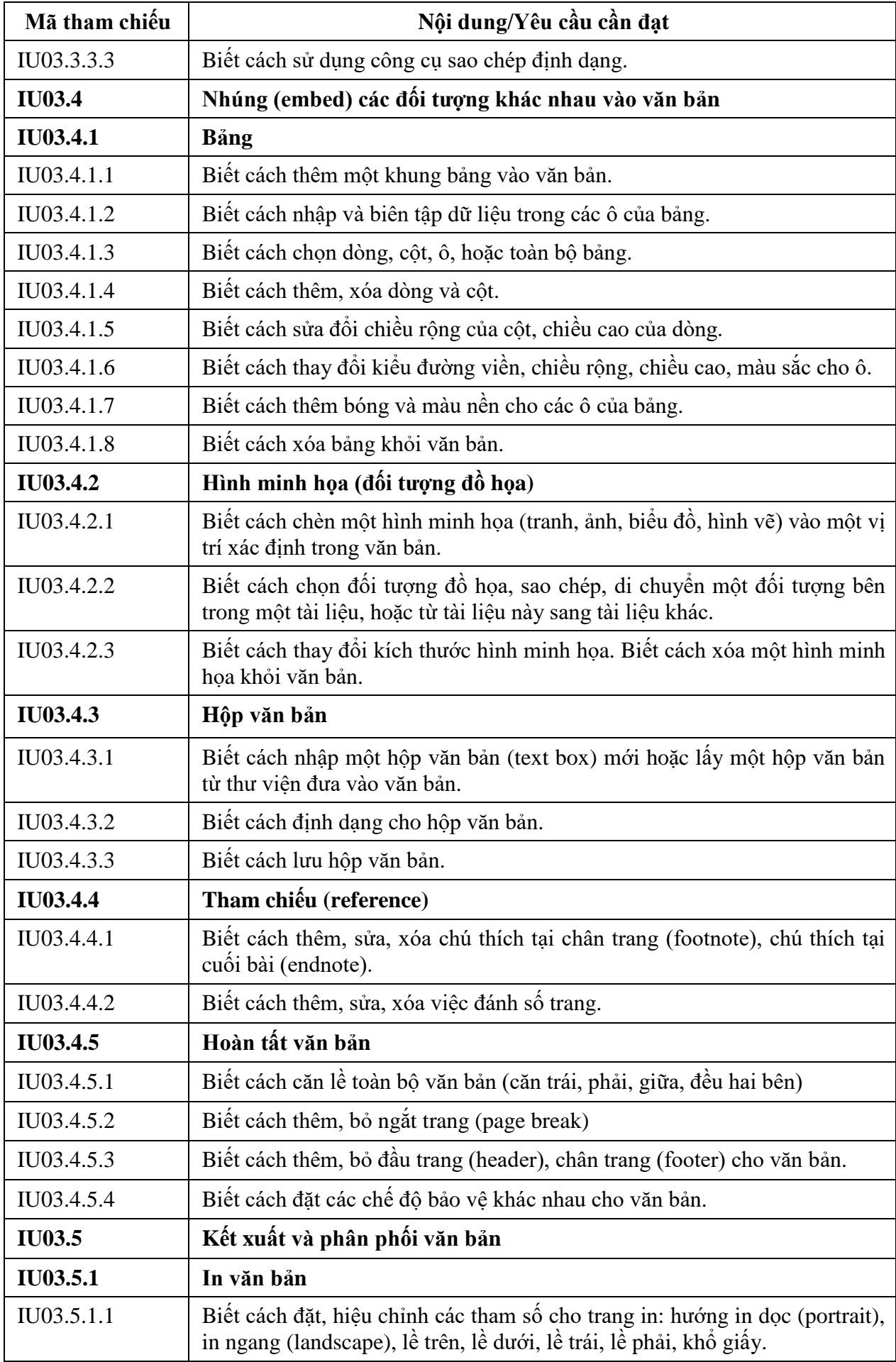

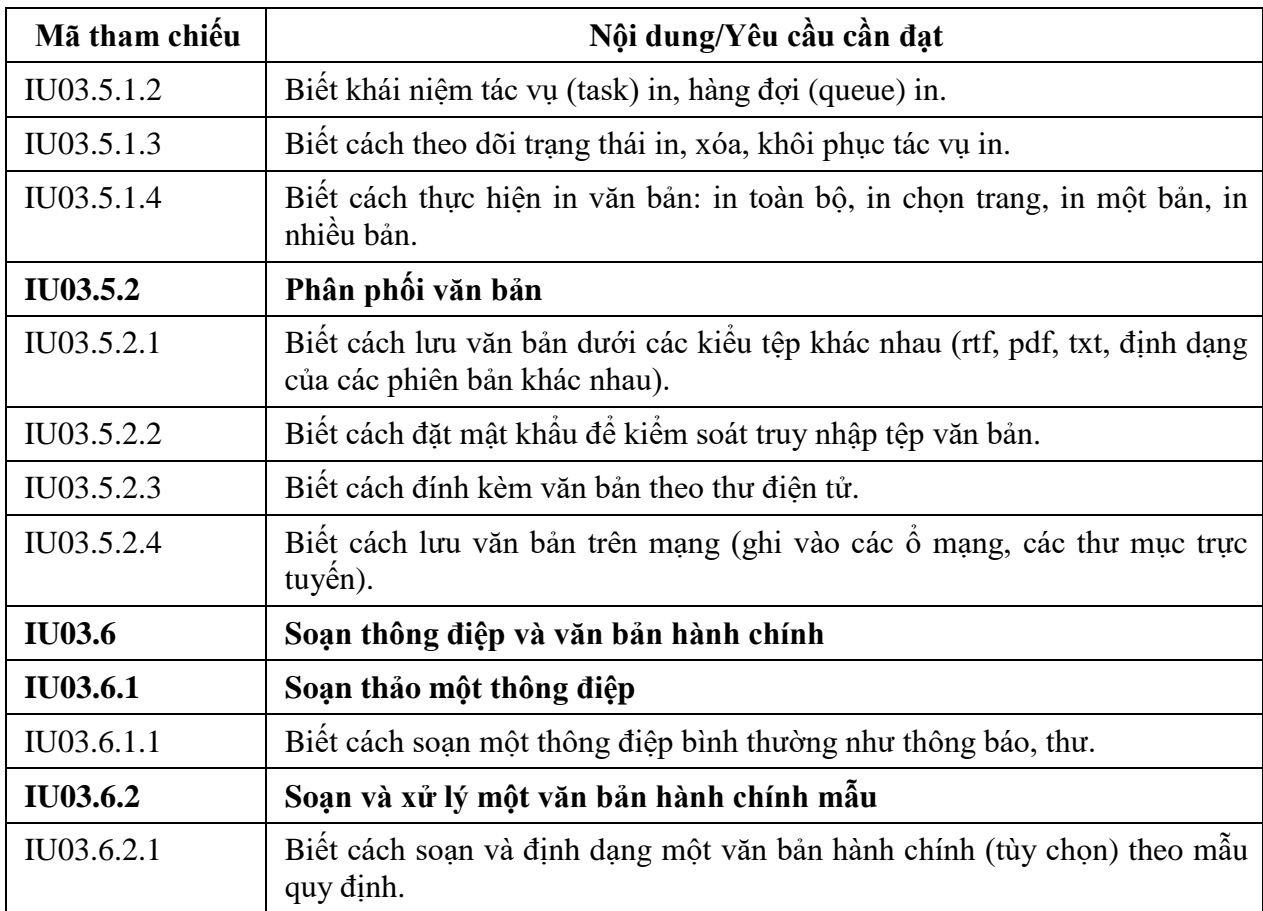

# **BẢNG 04 MÔ ĐUN KỸ NĂNG 04: SỬ DỤNG BẢNG TÍNH CƠ BẢN (IU04)**

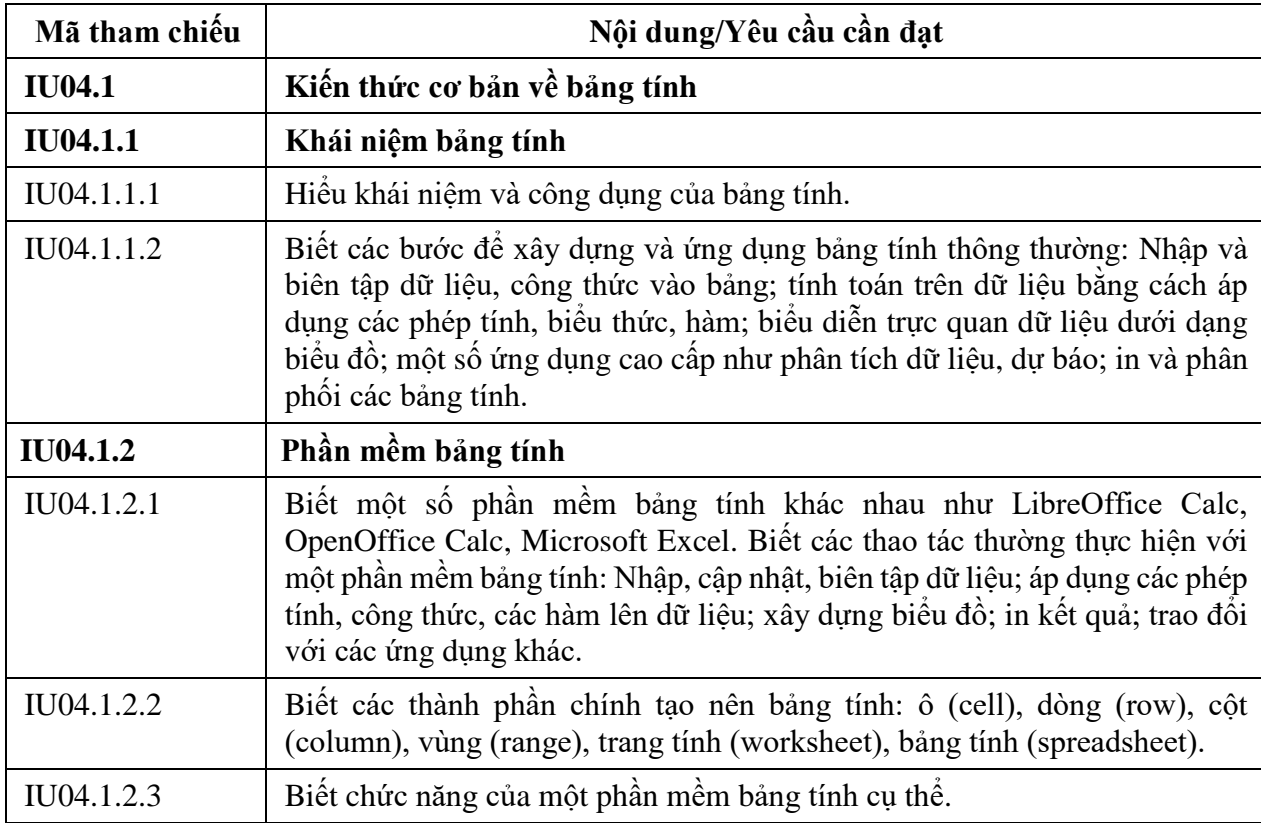

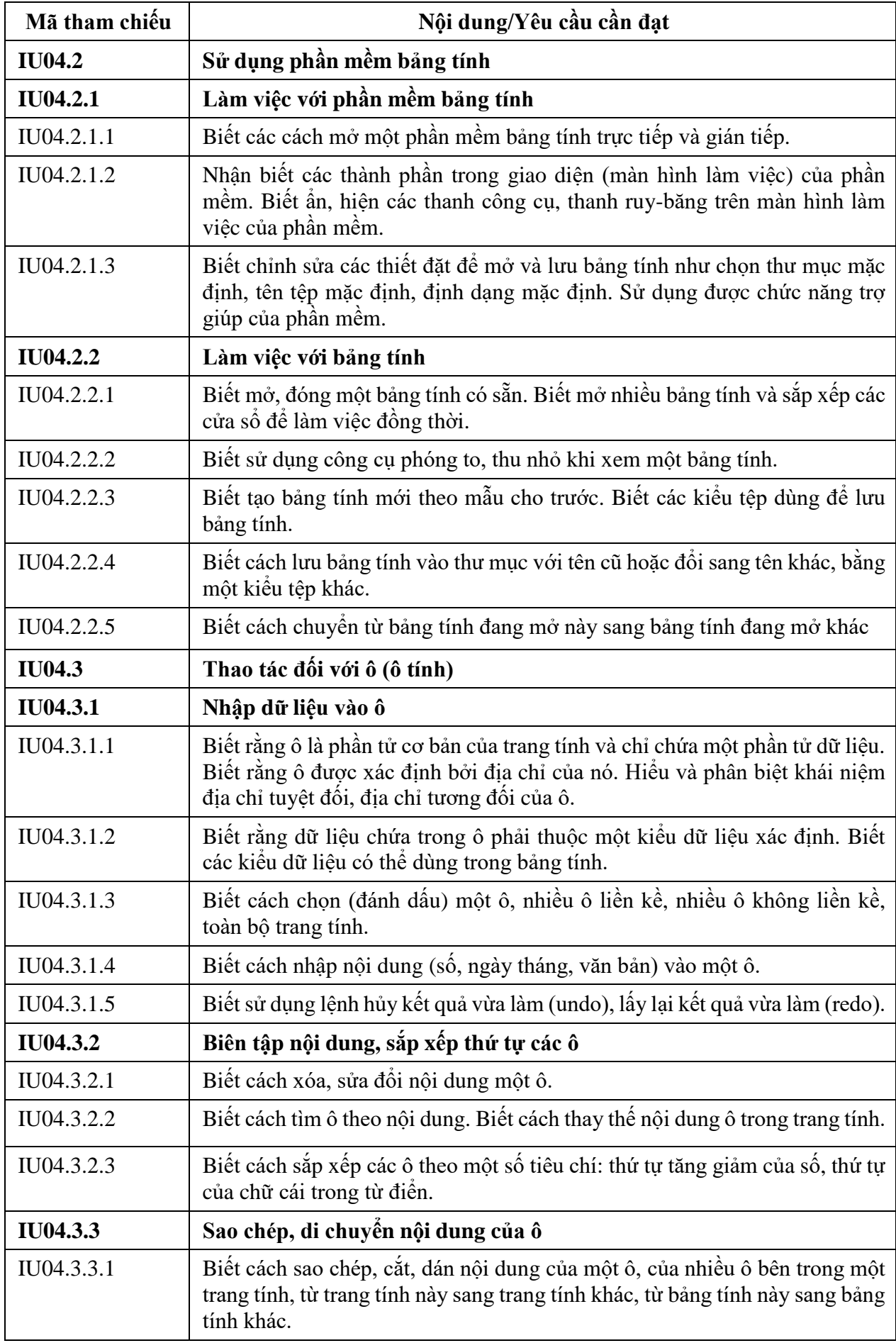

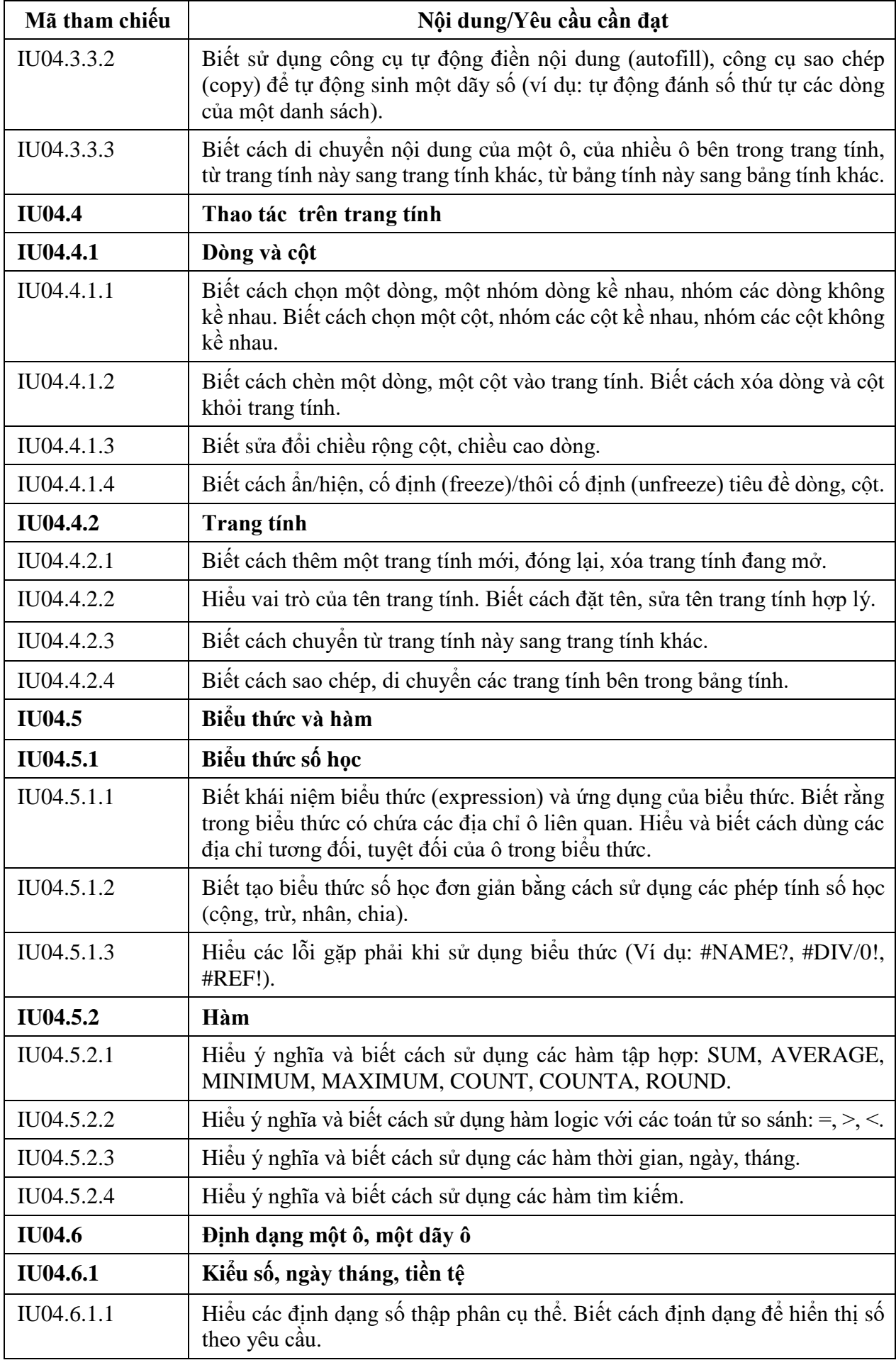

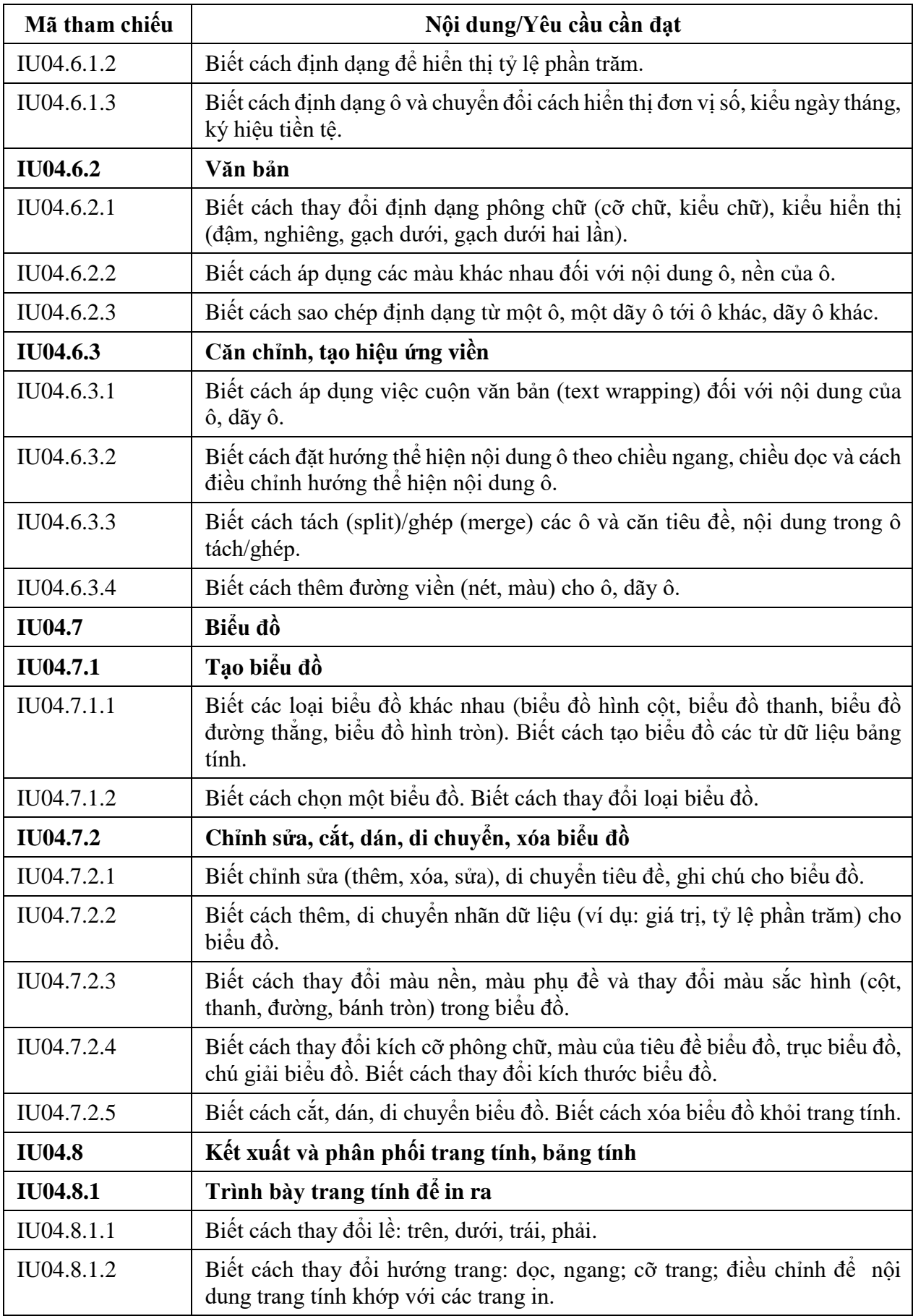

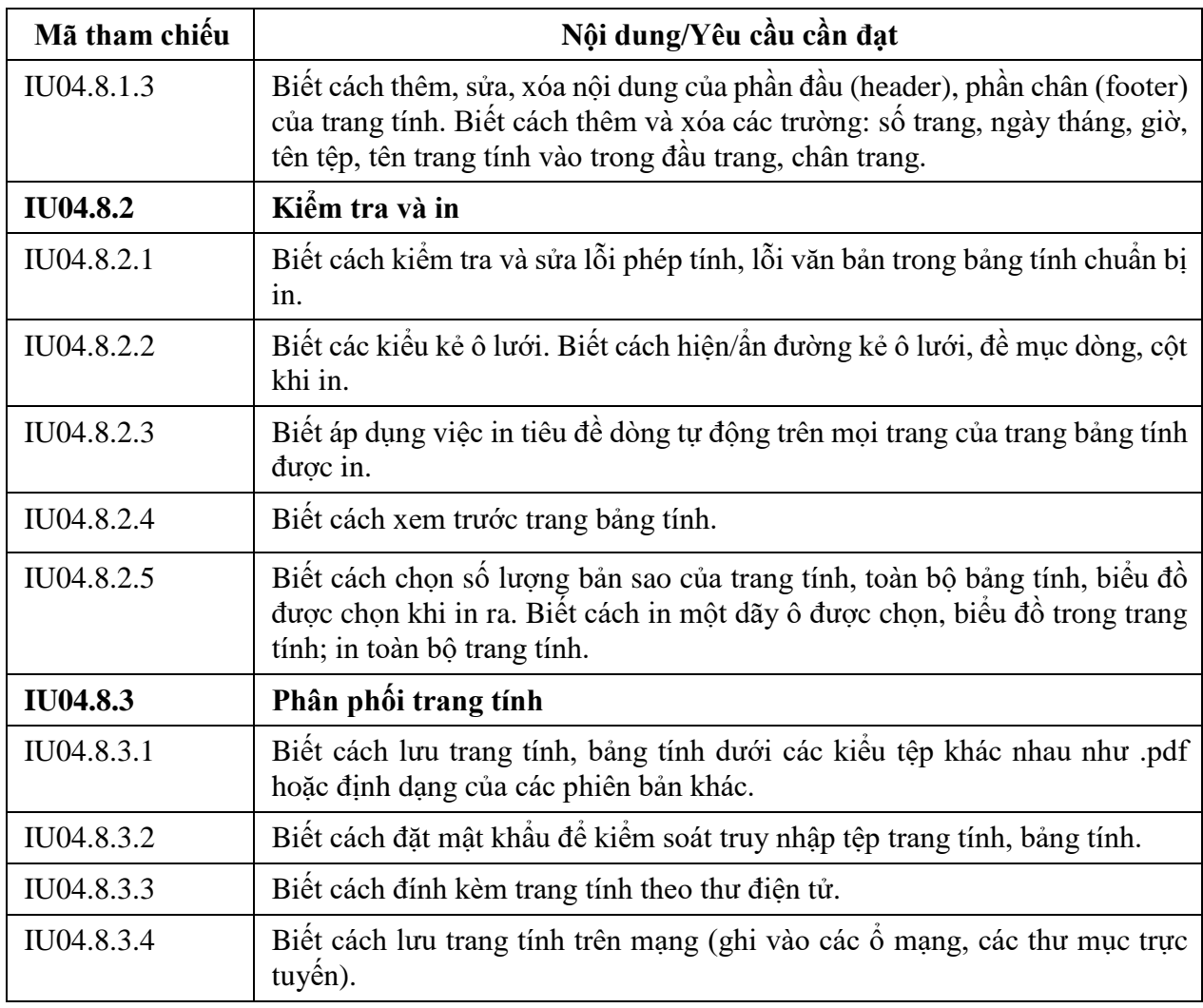

# **BẢNG 05 MÔ ĐUN KỸ NĂNG 05: SỬ DỤNG TRÌNH CHIẾU CƠ BẢN (IU05)**

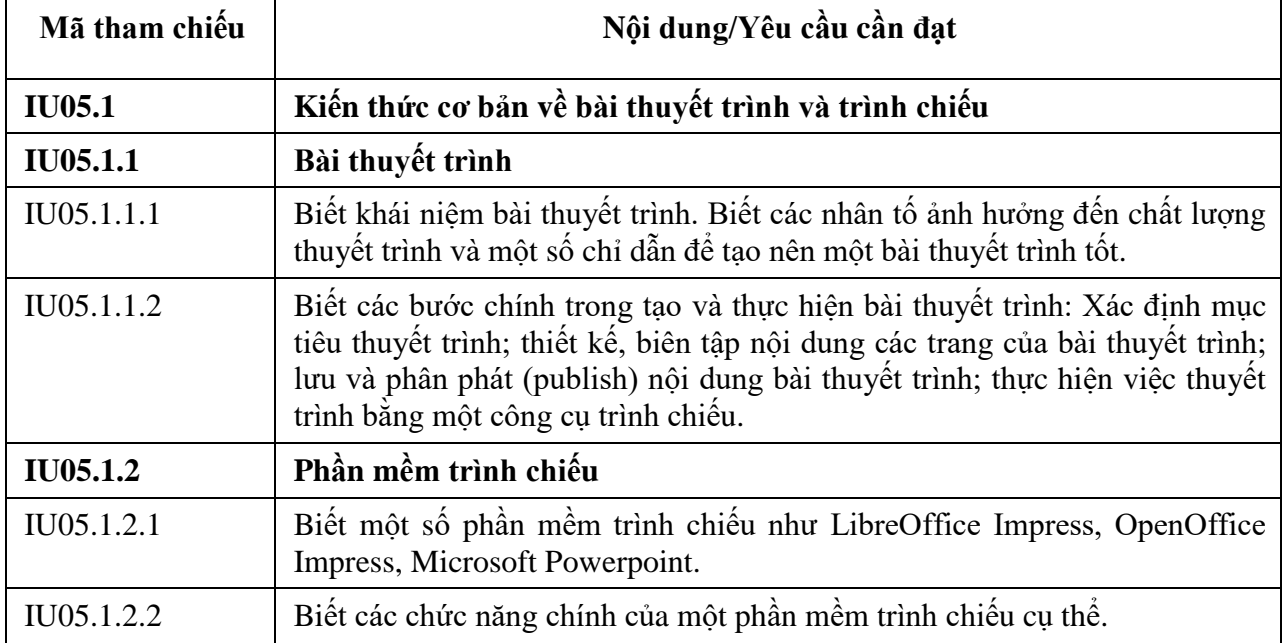

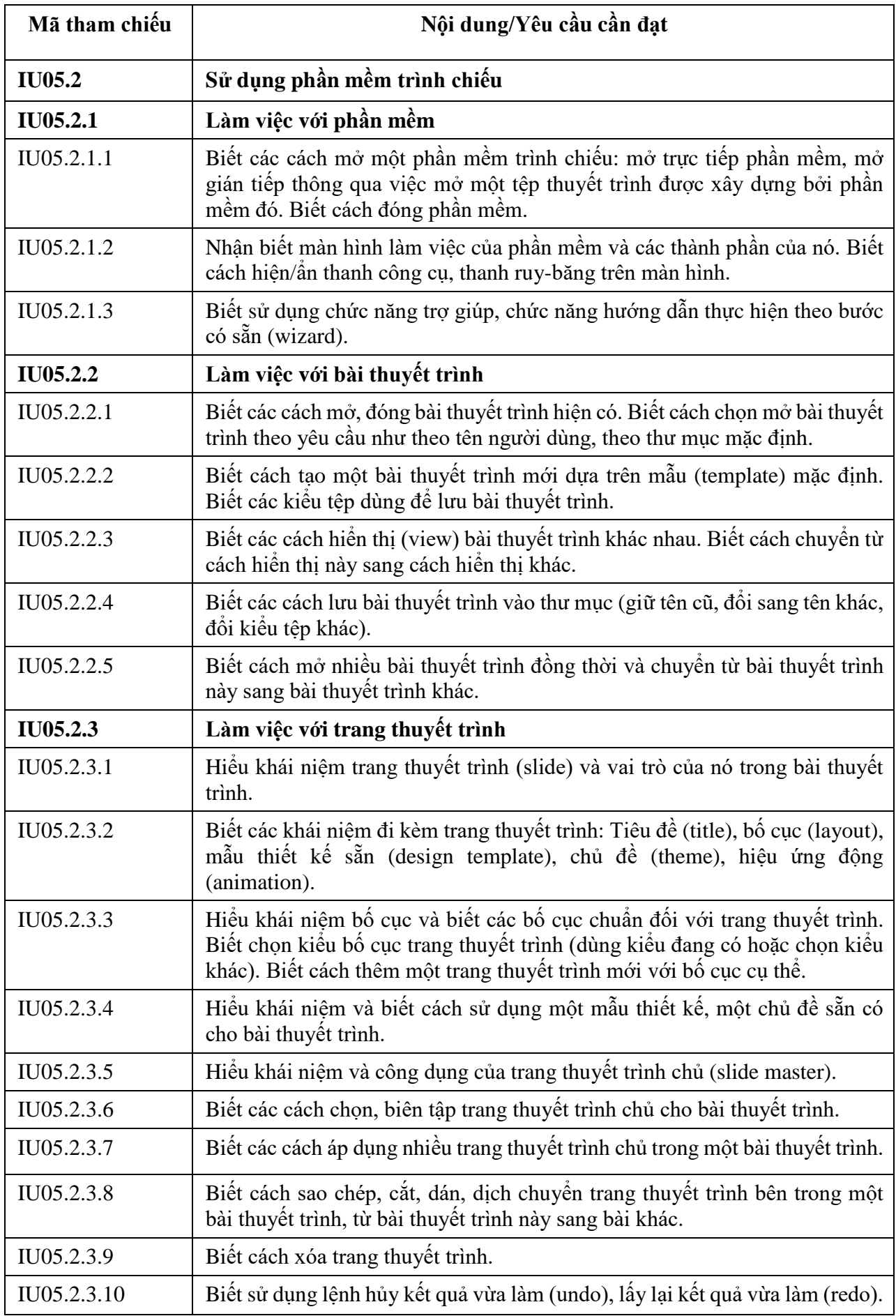

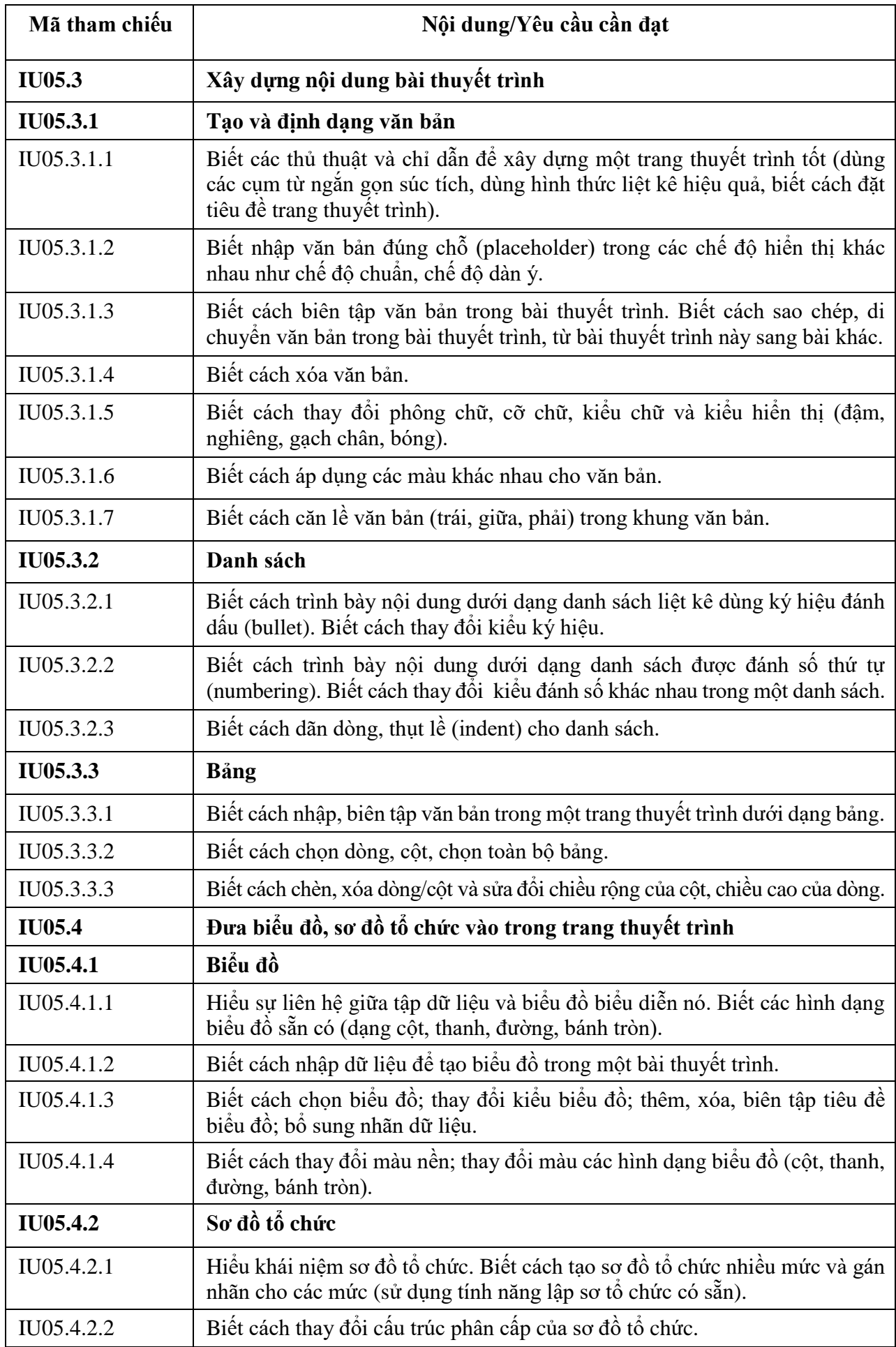

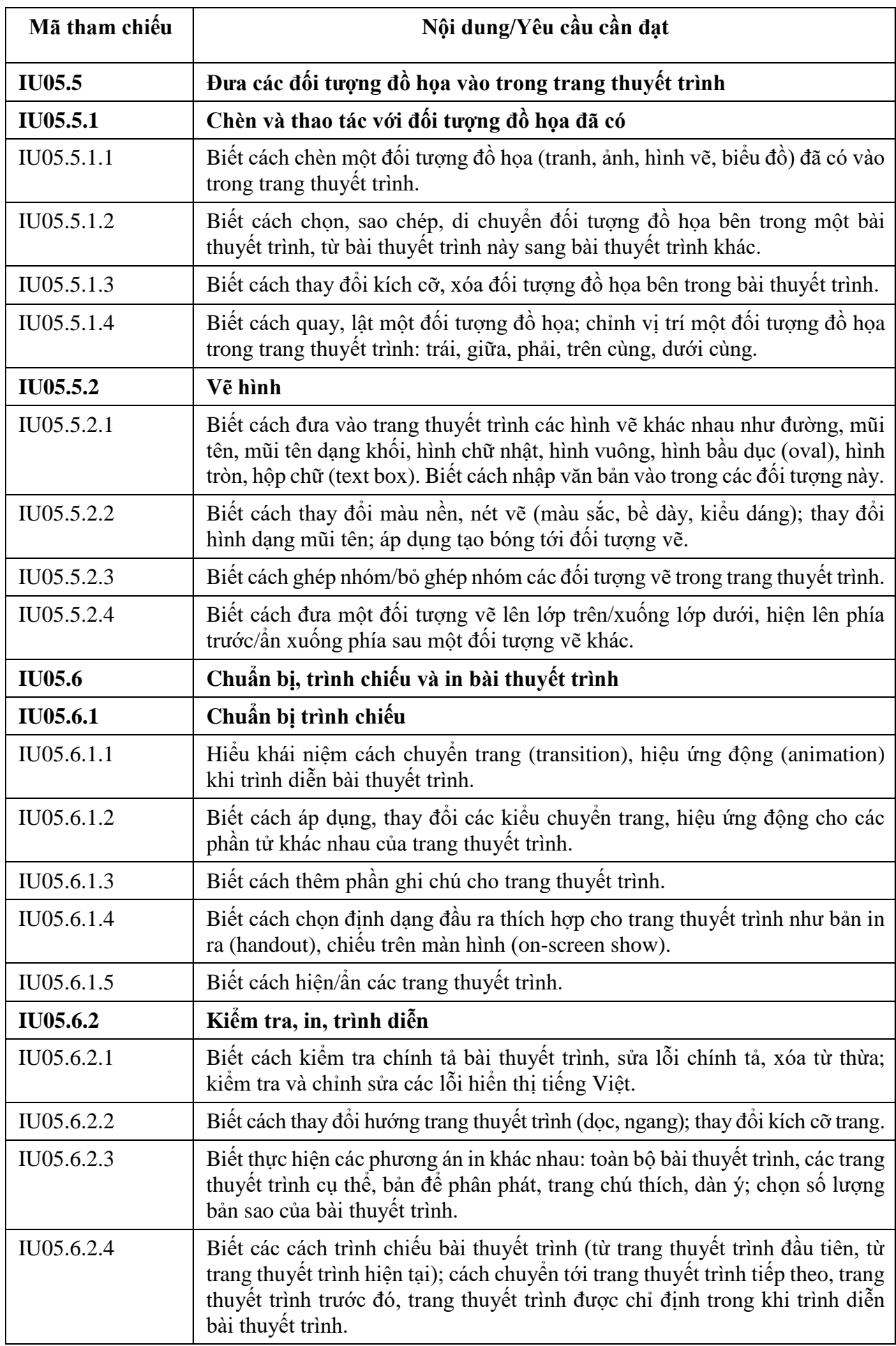

### **BẢNG 06 MÔ ĐUN KỸ NĂNG 06: SỬ DỤNG INTERNET CƠ BẢN (IU06)**

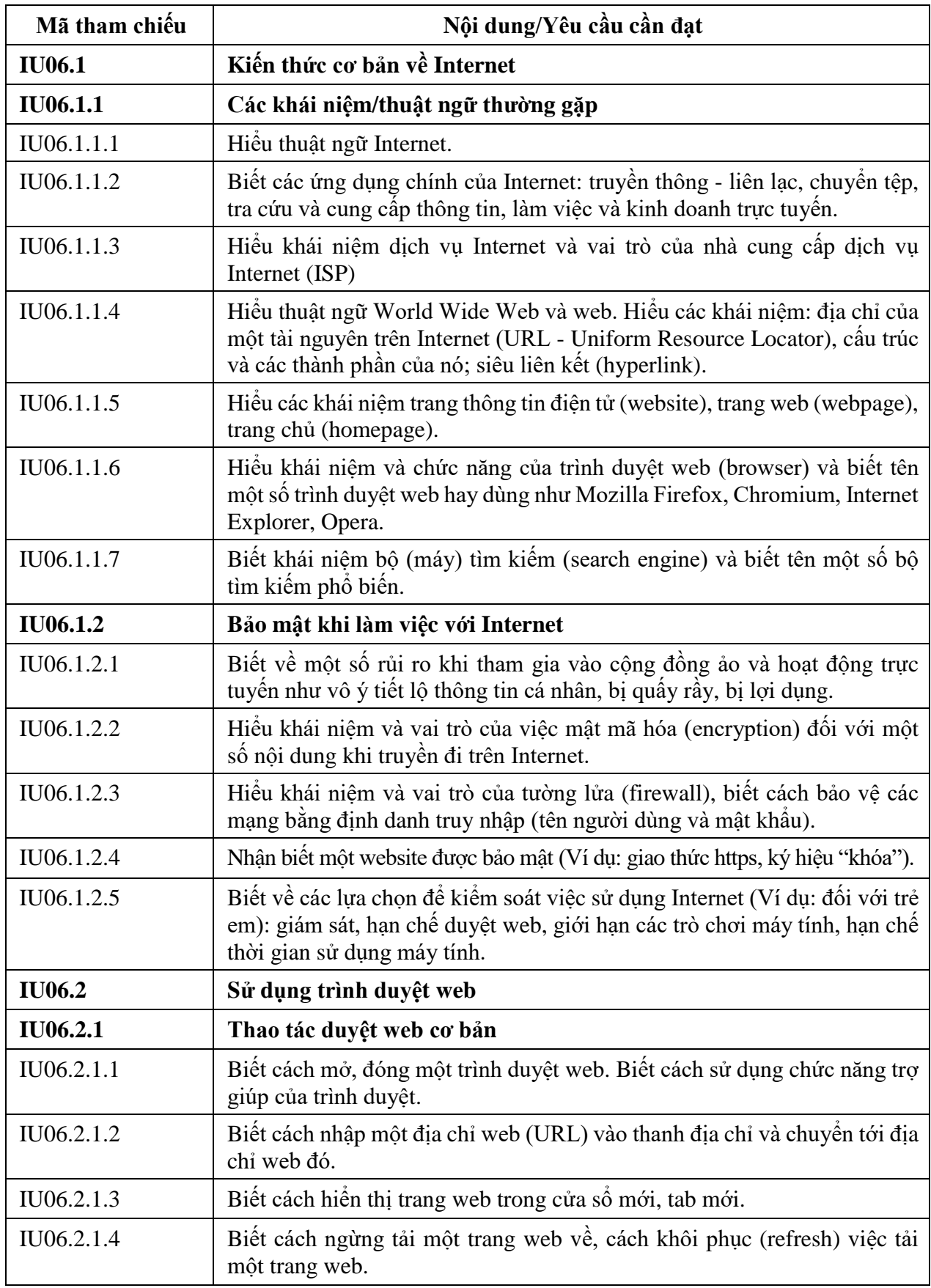

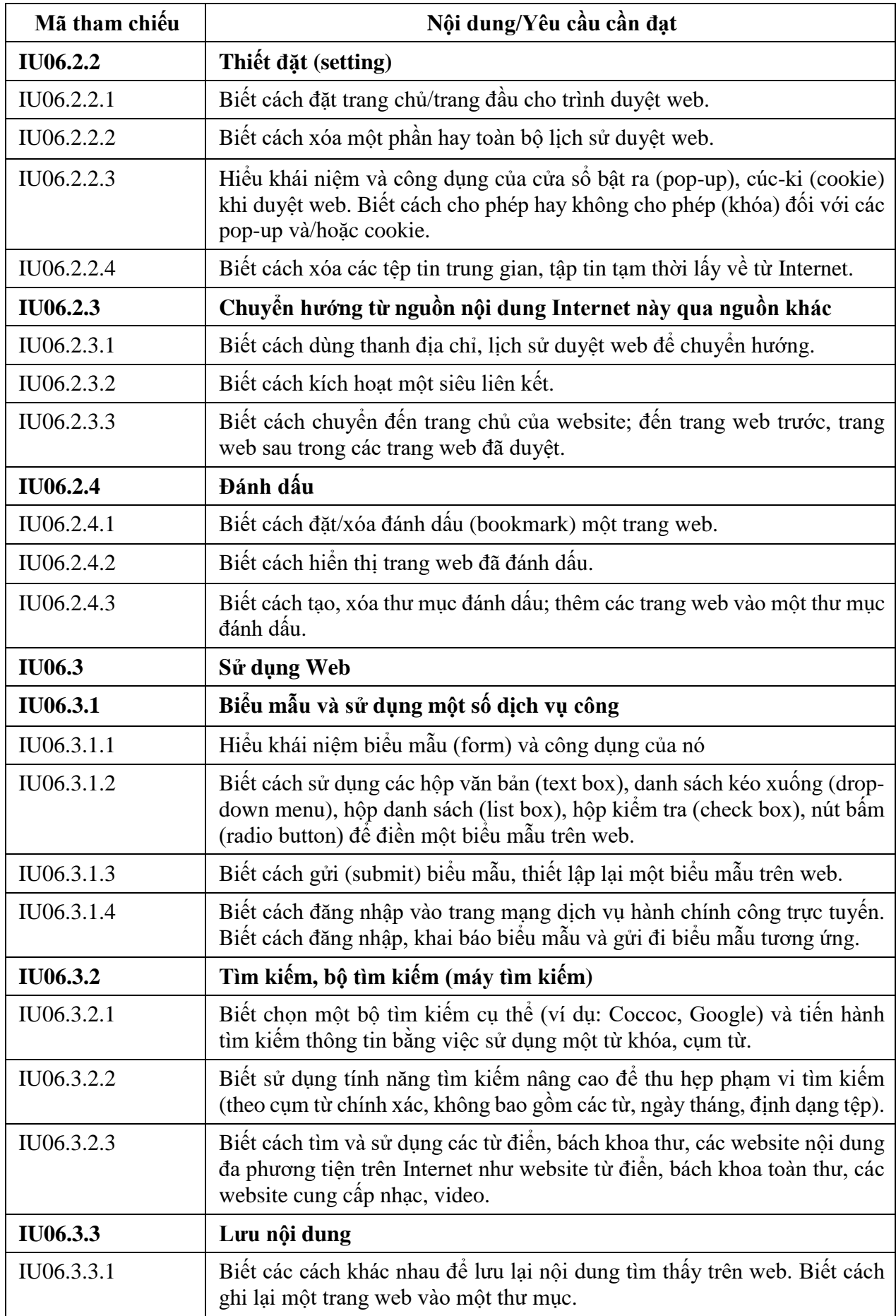

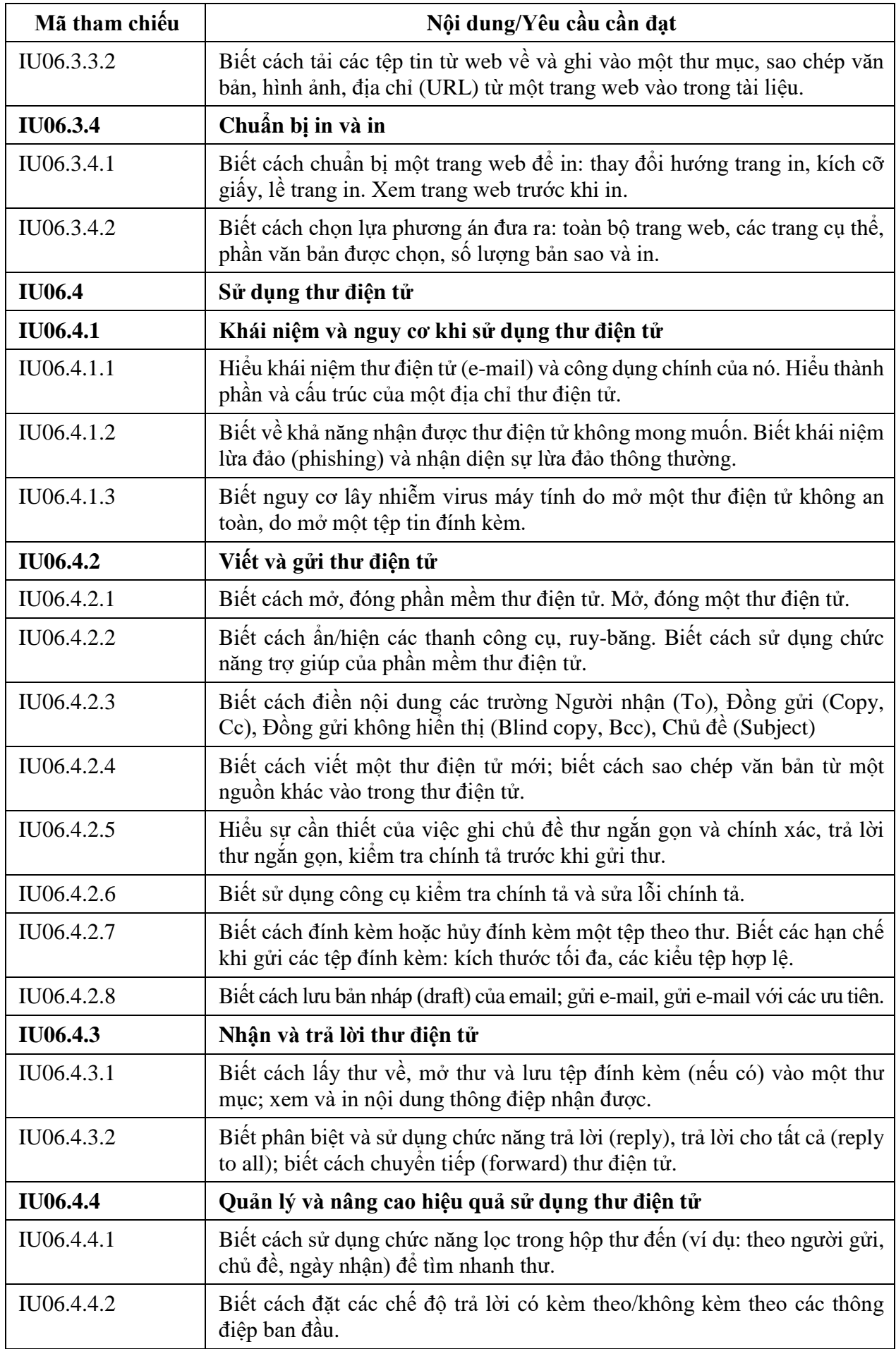

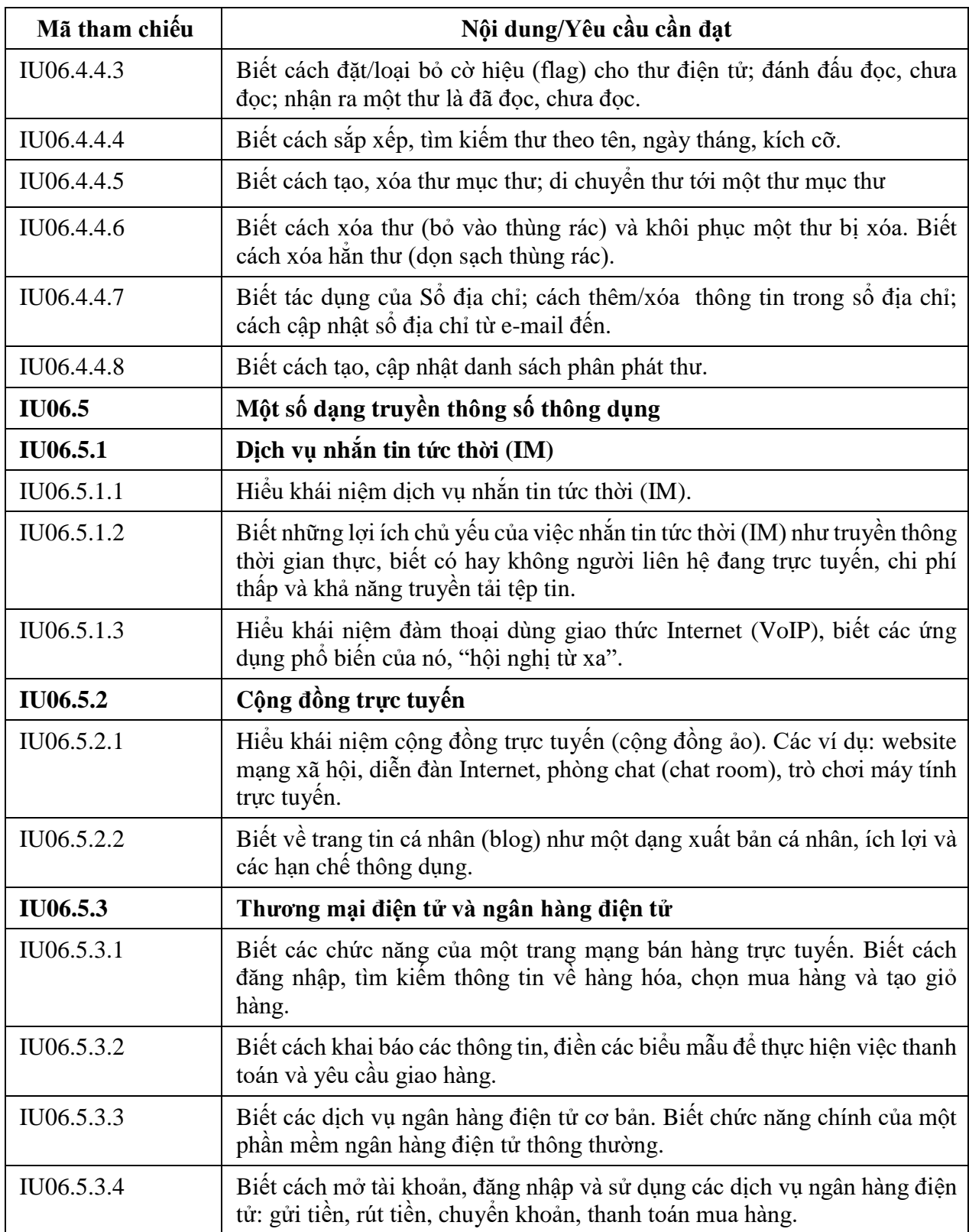